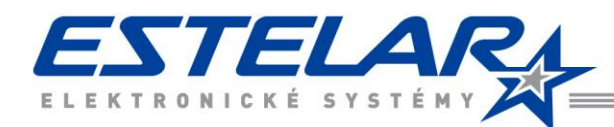

# **INSTALACE DOCHÁZKOVÉHO A PŘÍSTUPOVÉHO SYSTÉMU POŽADAVKY NA IT**

# OBECNÉ POŽADAVKY NA HARDWARE

Dokument popisuje požadavky na IT při instalaci HR systému. Požadavky jsou optimalizovány na standardní instalaci pro společnosti o stovkách zaměstnanců. Mohou se lišit dle specifických požadavků na konkrétních instalacích.

#### **STANICE**

- → Operační paměť (RA M) 2GB
- → Pevný disk Volné místo pro chod Windows, aplikace se neinstaluje, pokud je ji nutno inst. stačí 2GB
- $\rightarrow$  Operační systém Windows 10 32/64 a vyšší do doby podpory o.s.
- → Minimální rozlišení monitoru 1280x1024

### SERVER SQL + APLIKAČNÍ + E-PORTÁL

- $\rightarrow$  Procesor (1x) 2jádro (2-core) + (v závislosti na počtu klientů a velikosti databáze)
- $\rightarrow$  Operační paměť 4GB minimálně, doporučeno 8GB
- → Pevný disk Aplikace 4GB, E-Portál 2GB, SQL 4GB, Zálohy databáze dle využití zálohování (1 záloha 4GB)
- $\rightarrow$  Operační systém Windows Server 2012R2 a vyšší, může být pouze v jazycích ENG, CZ, SK
- $\rightarrow$  Databáze: SQL 2012 i express verze (dle počtu zaměstnanců společnosti), Firebird 3, Oracle
- $\rightarrow$  E-PORTÁL : IIS nebo Apache2 + PHP 7 a vyšší + Windows
- → Může být virtualizován Hyper-V, VmWare

### STANICE E-PORTÁL

Moderní prohlížeč s aktivní podporou Javascriptu (např. Edge, Firefox, Chrome, Safari) v aktuální verzi.

## RDP SERVER (V PŘÍPADĚ JEHO POUŽÍVÁNÍ PRO SPOUŠTĚNÍ TĚŽKÉHO KLIENTA)

- → Procesor Intel® Xeon® E3-1200 a vyšší (i opteron výkonově podobný)
- $\rightarrow$  Operační paměť 16GB+ (1 připojený klient cca 100-150MB)
- → Pevný disk Aplikace 4GB aplikaci doporučuji mít komplet nainstalovanou na RDP serveru
- → Operační systém Win Server 2012R2 a vyšší
- → Šířku pásma si řeší RDP sám, minimum je kolem 64kb na jednoho klienta. U E-PORTÁLu má každá zobrazená stránka 10-100kB.

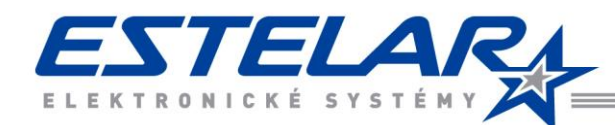

# SQL SERVER

Standardně se pro programy používá databázová platforma MSSQL. Obecně do 500 - 1 000 zaměstnanců pro jeden program stačí express, dle rozsahu systému a počtu programů využívající SQL server. Nad 1000 zaměstnanců a při užívání více programů je doporučená plná verze SQL.

Větší instalace se řeší na míru. Stačí pár skriptů/vzorců… a náročnost jde nahoru. Obecně platí, že by mělo být víc paměti pro SQL server, než je velikost databáze.

## POŽADAVKY NA LICENCE TŘETÍCH STRAN

#### **Varianta 1**

Instalace na Windows server, MS SQL Server Standard Je potřeba MS SQL i Windows server CAL pro každého uživatele přistupujícímu k desktopové aplikaci nebo E-portálu ve variantě user/device CAL nebo CPU CAL.

#### **Varianta 2**

Windows server, MS SQL Express Je potřeba Windows server CAL pro každého uživatele přistupujícímu k desktopové aplikaci nebo E-portálu ve variantě user/device CAL nebo CPU CAL.

#### **Varianta 3**

Windows server pro aplikace, Linux pro DB (Firebird) a E-Portál (Apache+PHP) Je potřeba Windows server CAL pro každého uživatele přistupujícímu k desktopové aplikaci ve variantě user/device CAL nebo CPU CAL.

# OBECNÁ PŘÍPRAVA MÍSTA INSTALACE - DOCHÁZKOVÉ TERMINÁLY

- → dostupná zásuvka síť 230 V pro připojení zdroje-měl by být umístěn mimo terminály u routeru, switche dle kabeláže a typu zdroje
- → dostupná zásuvka síť LAN pro připojení komunikace (zásuvka nebo router, switch) délka kabeláže dle dohody vzdálenosti prvků a sítě LAN
- → IP adresa pro docházkový terminál (počet IP dle počtu terminálu) specifikace viz. níže připojení terminálů
- → dostupný PC/Server, přihlašovací údaje nebo IT s admin přístupem k dispozici technikům při instalaci

# PŘIPOJENÍ TERMINÁLŮ - POBOČKY

- $\rightarrow$  Společnost (a pobočky) jsou v "jednotné" vnitřní síti LAN = terminálu je přiřazena IP adresa.
- $\rightarrow$  Společnost má "hlavní" vnitřní síť LAN a pobočky jsou připojené přes VPN = "jednotná" vnitřní síť = terminálu je přiřazena IP adresa.
- $\rightarrow$  Společnost a pobočky jsou v jednotlivých vnitřních sítích LAN = terminálu je přiřazena IP adresa. Jednotlivé vnitřní sítě mají statickou veřejnou IP adresu, kde na firewallu je proveden překlad (NAT) zvoleného portu na IP adresu a port daného terminálu na pobočce. Na pobočce musí být na routeru statická veřejná IP adresa.

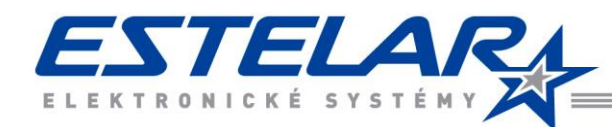

# POŽADAVKY NA PRACOVNÍKY IT

# POŽADAVKY PŘI INSTALACI SYSTÉMU (PROGRAMY MZDY, PERSONALISTIKA, DOCHÁZKA, JÍDELNA…)

- → Pro uživatelé systému vytvořit na souborovém serveru (nebo jiném PC) sdílení např. DOCHAZKA\$, které bude pro všechny pouze pro čtení.
- Ve sdílení např. DOCHAZKA\$ vytvořit složku LOG s právy pro čtení a zápis.
- → Všem uživatelů systému umístit na plochu zástupce odkazujícího na aplikaci např. DOCHAZKA umístěnou ve sdílení např. DOCHAZKA\$.
- → Pokud odběratel nemá vlastní licenci Microsoft SQL server, pracovník IT určí stroj, na který bude dodavatelem instalován MSSQL Express. Minimální požadavky na hardware: CPU 1GHz – 2GHz, 4 GB RAM, 20 GB HDD, operační systém Window XP SP3 a vyšší. Velikost samotné databáze u jednoho systému se pohybuje v rozmezí 50-250 MB podle velikosti a zatížení systému, nárazově při velkém zatížení serveru až 1000 MB.
- $\rightarrow$  V případě použití web serveru zajistit instalaci a konfiguraci PHP verze 5.6.x a vyšší dle verze modulu E-PORTÁL.

*Pokud bude součástí dodávky i dodávka serveru/PC, budou tyto body zajištěny dodavatelem. Pracovníci IT odběratele pak budou pouze spolupracovat při instalaci tohoto serveru/PC do stávající sítě odběratele.* 

- → Na všech strojích, na kterých bude aplikace DOCHAZKA spouštěna, musí být nainstalován internetový prohlížeč v případě modulu E-PORTÁL.
- V době instalace spolupracovat s pracovníky dodavatele, tak aby celá instalace proběhla v co nejkratším čase a bez zbytečných negativních dopadů na koncového uživatele (restarty, zabezpečení apod.).

Předpokládána doba softwarové instalace systému cca 1–4 hodiny podle velikosti a modularity systému.

## POŽADAVKY PO INSTALACI SYSTÉMU

- → Zajistit zálohování. Tato funkce může být plně automatická. Provádí jí modul SLUŽBA (mimo aplikaci, nebo v aplikaci za předpokladu, že uživatel je přihlášen) dle předem určeného plánu. Zálohy jsou ukládány na disk. Automatické vzniklé zálohy je zvykem zálohovat na standardní zálohovací médium. I tuto funkci lze automatizovat vhodným zálohovacím skriptem. Pak již stačí pouze čas od času zkontrolovat, zda zálohy probíhají.
- Zajistit připojení a komunikaci mezi serverem a terminálem. V případě nahlášení / zjištění výpadku komunikace mezi terminály (pokud jsou součástí dodávky systému) a serverem zajistit funkčnost TCP/IP propojení, případně toto opravit, např. restartem, zjištění zda něco nemá přidělenou stejnou IP adresu... Tyto výpadky jsou velmi zřídka a jsou zpravidla způsobeny vnějším zásahem do kabeláže LAN.
- $\rightarrow$  Zajistit implementaci aktualizaci.
- $\rightarrow$  Zajistit dostatek místa na HDD, operační paměti, pro používání systému.
- → Spolupracovat s uživateli (obsluhou) systému na přidělení přístupových práv aplikace DOCHÁZKA (MZDY, JÍDELNA, …) jednotlivým zaměstnancům.

## FUNKČNÍ SYSTÉM PRAKTICKY NEKLADE ŽÁDNÉ DALŠÍ POŽADAVKY NA PRACOVNÍKY IT

Je dobrý zvykem a zkušenosti z jiných instalací ukazují, že nejlepších výsledků a efektivity se dosahuje tam, kde se uživatel (obsluha) systému spojí s informatikem a spolu projdou celé nastavení a školení systému, na konci kterého si přesně dohodnou role, spolupráci a rozdělí činnosti. Např. uživatel (obsluha) provede zapsání nového zaměstnance a zajistí jeho plnou funkčnost z hlediska systému (přidělení do skupiny, rozdělení, přidělení ID média…), informatika pak pouze informoval mailem o požadavku o začlenění do editační skupiny, případně o její změnu.

Pro rychlejší a efektivnější podporu je možné využít vzdálené zprávy jako RDP, Teamviewer apod., kdy se pracovník centra podpory zákazníkům připojí přímo k datům uživatele a je schopen interaktivně s uživatelem řešit jeho problém.

K dispozici je TECHNICKÁ PODPORA [https://podpora.estelar.cz](https://podpora.estelar.cz/)

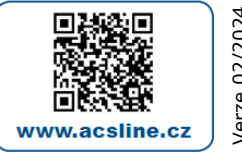